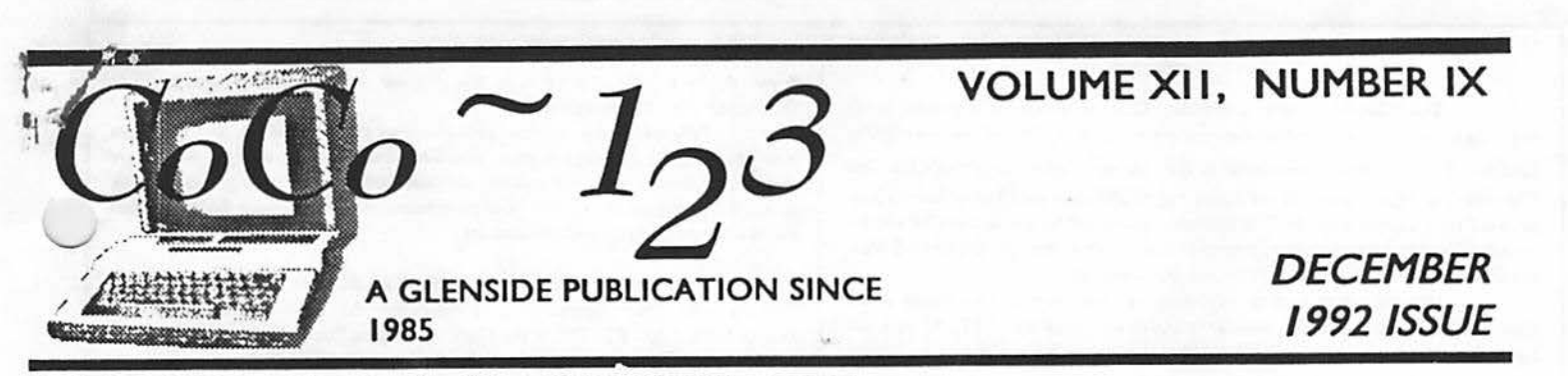

### From the President's Platen by Tony Podraza

 $\frown$   $\frown$ 

outer

 $\tilde{\varphi}$ 

sside

 $\sim$   $\sim$ 

\. **.J** 

 $\cup$ 

our score and seven years ago, minus three score and seventeen, that is, I bought my first Color Computer. It was on sale for Christmas. *"SPE-CIAL CHRJSTMASPRJCING!!!* "Oh well, there's one born every minute. Just the same, I've no regrets. There's been so many people that I've met, so many good times that I've experienced, and so much knowledge that I've had the opportunity to learn, that I've definitely decided that I'd do it all over again. Ten years, and there's still so much to do and learn. One would think that after that amount of time, a person would want to leave the old behind, and move on to other stuff. You know, different operating system, different hardware, more speed, same amount of dollars........ NOT!

 $2^{1}$ Now, it's true that at work, I have been learning to use a new tool... BUT, and this is the BJG BUT, I HATE SHUTTING DOWN ONE PROCESS JUST TO CHECK OUT SOMETHING ELSE. Thank St. Silicon that he imparted the OS-9 Operating System to those brave souls out there in the middle of America's heartland so that I COULD move on to a different operating system, same amount of dollars (actually NO significant amount of additional dollars), and KEEP THE SAME HARD-

 $\mathbb{Z}$  . WARE!!! Okay, so I left "more speed" out... but don't the added capabilities far offset the shared speed limit of 1.7 MHz? And when Ireallywantachallenge , what could be more challenging than a couple of rounds of<br>"one on one" with my sons or head to head combat in a simulation of a WW TI fighter dogfight? (So what if he wins, he cheats and doesn't leave his territory, I'm the one who STILL can take over his field even though he's there to defend it.)

The point is this, my hobby IS the computer, my record keeping is centered around the computer, and the knowledge that I've gained around my hobby has stood me in good stead in my vocation. Ifl may paraphrase John Glenn speaking shortly after histri-orbital flight, *" Whstwehsvedoneinthepsst.,andwhot we have done today are but small building blocks in a very BIG pyramid to come. The pursuit of knowledge and scientific study*  have always yielded mankind HUGE benefits in the long run."

In the pursuit of that knowledge, my path has crossed yours; I hope that the crossing has been as beneficial to you as it has been to me. If it hadn't been for you, I would still **be** sitting in front of my 9" B&W Sony, trying to discern a 56 column screen from Super Color Terminal. Indeed, I wouldn't even be out of Videotex. But what about the future? Who will be there to guide those that come after? Who will pass on their knowledge? You must. Because I can't be THERE when someone asks you for assist~nce. One of your club members told me the other day, that he really felt good when he was able to pass on some pointers that he had gleaned from our sessions together. Which brings me to the point. (Took long enough, eh?) Share your knowledge with us. For instance, in this issue, Rogclia Perea, a Glenside BBS user, relates how he has eliminated an annoying disk drive situation. Be sure to look at the length of his text. It doesn't have to be 4 or *5* or 6,7,or8Kilobyteslong. Shortandsweet will dojustfine. 'Nuff said. And Thanks in advance. Oh, by the way, see page two for submittal info. It'll help if you can follow those guidelines.

#### **CONTINUED ON PAGE 3**

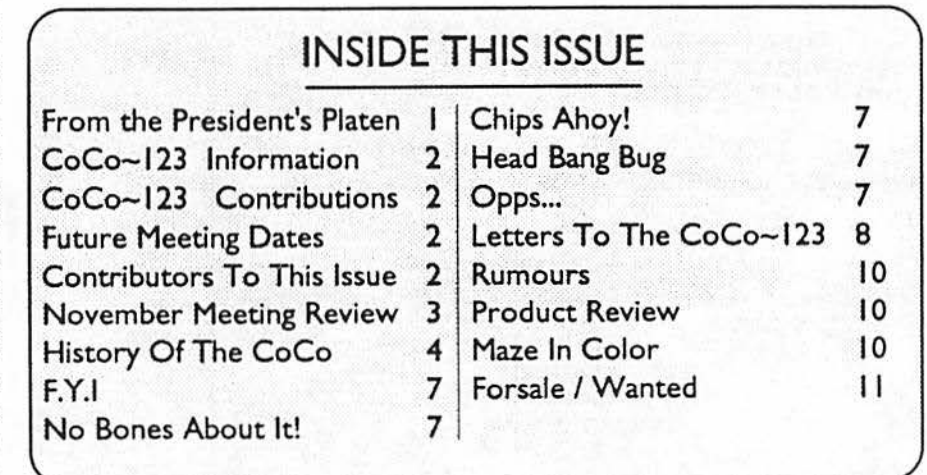

#### CoCo-1,3 Information

The Glenside Color Computer Club of Illinois is a not-for-profit organization whose members share an interest in the Tandy Color Computer®. The

CoCo~1.3 is the official newsletter of the Glenside Color Computer Club. The Glenside Color Cornouter Club of Illinois has no affiliation with Radio Shack @ and/ or the Tandy Corporation ®. The opinions expressed by the authors of articles contained within this newsletter do not necessarily reflect the opinions of the Editor, the Executive Officers or the actual Club membership.

We are committed to publishing a minimum of four issues and a maximum of twelve issues per calendar year. For an annual fee of \$12.00 you can become : GCCC member with full membership privileges. Persons wishing to

receive the CoCo~1,3 newsletter without full membership privileges may receive this newsletter for an annual fee of \$14.00. Send your dues to:

#### **GEORGE SCHNEEWEISS RR #2 Box 67** Forrest. IL 61741-9629

Here is the list of 1992 Executive Officers and how to contact them. The club has four strong SIGS, Tandy Color Computer 1, 2, 3 and OS-9. If you have questions concerning these computers or OS-9 call one of the officers. Area code  $C = 312$  S=708.F=815.

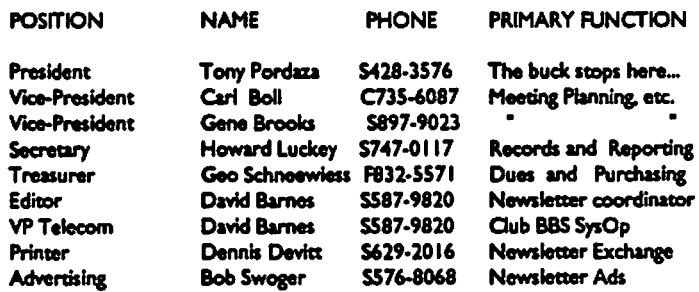

#### CoCo-1<sub>2</sub>3 CONTRIBUTIONS

If you would like to contribute an article to the newsletter, upload a file to the Glenside CoCoRama BBS with an extension of 'NEWS'. If you have an AD for the newsletter UPLOAD a file with the extension of 'ADS". If you have NEWS to POST about your group, please use the message base. These files are gathered by the BBS computer and downloaded to the Editor. If you need help contact the SYSOP by E-MAIL, mail, in person, or by phone:

#### **DAVE BARNES** P.O. Box 281 LAKE VILLA. IL. 60046

It is preferred that you call: VOICE 708/587-9820 or BBS 708/587-9837 On DELPHI - DAVIDBARNES On CIS - 73357.1324

Articles for the CoCo~1<sub>3</sub>3 will also be accepted on diskette in ASCII form and UNFORMATTED only in the following formats:

RS-DOS 5 1/4°-35 SSDD/DSDD 5 1/4°-40 SSDD/DSDD OS-9 5 1/4"-35 SSDD/DSDD 5 1/4"-40 SSDD/DSDD 3.5"-SSDD/DSDD MS-DOS 5 1/4°-40 SSDD/DSDD 3.5°-SSDD/DSDD 5 1/4°-1.2 Meg

Submission deadlines for the  $CoCo~l<sub>2</sub>3$  are two weeks prior to each monthly meeting. Articles submitted after the deadline will appear in the next issue.

#### CoCo~1<sub>3</sub>3 NEWSLETTER EXCHANGE

The Glenside Color Computer Club of Illinois is pleased to exchange newsletters with other Color Computer user groups at no charge. Send your newsletter to:

> **DENNIS DEVITT** 21 W 144 CANARY ROAD LOMBARD, IL. 60148

If you desire to reprint any articles that appear here, please provide credit to the author and this newsletter.

We encourage your user group to copy this newsletter and distribute it at your regular meetings to your members free of any charge as we believe that this will encourage better meeting attendance. If you are a user group that feels as we do, please let us know in your newsletter so that we might do this for our members and keep our attendance up.

#### **GLENSIDE CLUB MEETINGS**

The Glenside Color Computer Club meets on the second Thursday of each month, from 7:30 - 9:30 PM, at the Glendale Heights Public Library. Further info can be obtained from Tony Podraza at home 708-428-3576.

#### **FUTURE MEETING DATES:**

lanuary 14 February II A social get-together always occurs afterward at the Springdale Restaurant.

#### **CONTRIBUTORS TO THIS ISSUE**

· Tony Podraza · Howard Luckey · Rogelio Perea · Frank Swygert · Donald Hicks · Alfredo Santos · David Barnes

**EDITOR:** 

**David Barnes** 

### **DESIGN. LAYOUT AND GRAPHICS: BARSoft Publishing**

Copyright @ 1992 Glenside Color Computer Club of Illinois

and **BARSoft Publishing** 

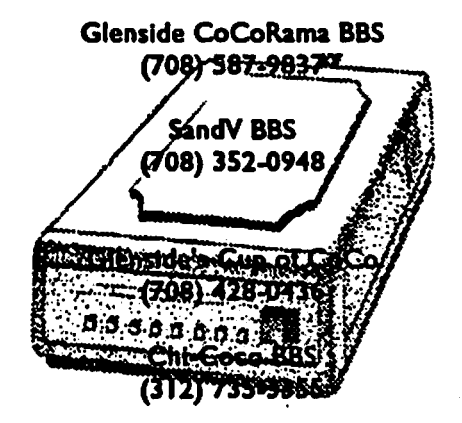

These are YOUR club BBS's... Please support them !!!

Page 2

#### from The President's Platen Continued **From Page** I

#### NEXTIIIII

v Since we last published the list of new members, there have been quite a few additions. At this time, please welcome the following new Glenside members.

Robert Gibons from Lombard, IL Ken and Bill Gideon from Schaumburg, IL George Levka from Arlington Heights, IL Timothy P. Daugard from Shalimar, FL David S. Weldon fiom Orlando, FL Daniel E. Carey from Huntsville, AL Dean Holder from Wilmington, NC Paul K.. Wright from Portland, ME Carl Sefcik from Redford. MI Frank Daniel from Smyrna, GA L. E. Padgett from Peachtree City, GA Larry Harris from Duluth, GA Scott T. Griepentrog from Indianapolis, IN Jim Snider from Taylor, MI John Daniels from McDonald, TN Stanley M. Scott from Stelvillc, MO Alan Dages from Stone Mountain, GA David Davidson from Chicago Heights, IL Terry Susan Woods from Winter Haven, FL John R. Hohn from Tampa, FL 1ohn Eng from Alberta, Canada Venus Dudley from Portland, ME Zack C. Sessions from Castle Hayne, NC Lee Carol from Rowlett, TX Erik Seielstad from Brockport, NY John P. & Beatrice Francis, Sr. from Baltimore, MD Steven M. Paula Ostrom from Minnetonka, MN David J. Zook from Chicago, IL Percy Alice Hough from Columbiaville, MI Roy Putlack from Lisle, IL Charles G. Andrews from Delta Junction, AK James A. Moore from Stone Mountain, GA David & Carla Gardner from Honolulu, IIl Wm. Mack & Georgina Haynes from Nice, CA Andrew Kenny from Cary, IL Hugh C. Mehlenbacher from Grand Marais, MI Robert Allen Turner from Double Springs, AL

Welcome! Welcome one and all. We look forward to hearing from you, trying to answer your questions, and learning from your experiences.

#### Membership **Reminder**

Look at the address label on this newsletter. If there isn't a "93" following your name on the first line, then your embership will expire on December 31. Why not take time now rorenewyourmembership? lf,on the otherhand, youdonotcare to renew, would you drop me a card telling me why not?

Constructive criticism **is always** welcome and if your decision not to continue **as a** Glcnsidc member is based in dissatisfaction, I would like to lmow how we let you down. Thanks.

 $\Lambda$ 

#### **Rumors!**

Please remember that these are just what they are called, Rumors. When they are fact, we will be sure to tell you. The long awaited game, Contras, is reported to be shipping soon. Simply Better forOS-9 is rumored to be in the hands of a new programmer and could be available by the end of the year. A more plausible date is somewhere in the first half (quarter?) of 1993.

It has been hinted that Start OS-9 may again be commercially available. Keep asking for it, and be willing to support whoever makes it available. It certainly was worth the price tag the first time around. A 'Fest in Chicago? Hmmmmmmmmmmmmmmmmmmmmmmm. Same time as last year? Hmmmmmmmmmmmmmmmmmm. Are you ready for it? Will you support it?

I hope that the Thanksgiving season has given you oppor• tunitytopause in the ever-spinning pace from day to day and give thanks for what you have been endowed with, be it ever so meagre or bountiful. With the onset of the biggest commercial season of the year, it is not out of place for me to send you greetings of the season, is it? Nor, I trust, to encourage you to spend more time this year in the observance of the origin of the season. With all the demands that this world places on us, we must take the time to remember just what is important. You would be surprised just what  $\gamma$  difference five minutes a day of personal quiet and peace can do for the harried soul. I find that I can tum off the radio for a few minutes during my 45-65 minute commute to and from work. Find a quiet place that works for you. Search for that peace. Till next time...

### November Meeting **Review**

By Howard Luckey

The newsletter was available for distribution.

There were two important items of discussion: a proposal by Carl Boll for restructuring the club, and election of officers.

Carl presented a proposal for restructuring the club. One of the concerns, related to the size of the club and its national and international membership, is a greater division of labor to carry out club responsibilities so that the president's job can be easier, another one is about possible liabilities of the officer in case something would go wrong. One way to alleviate the latter would be for the club to incorporate either as a not for profit corporation, a nonprofit corporation or a corporation. It was suggested that the board should meet, study the issue and make a recommendation to the membership.

There ensued a vigorous discussion of the proposal and somebody suggested that a copy be put on the BBS's for a period of at least two weeks so as to,gct as much feedback as possible (Later this was a part of a motion from the floor and it passed.).

There was a motion to add another office of vice-president (our third VP,) the motion was seconded and after discussion we voted first on a motion to suspend the rules to allow a vote on the motion to add a VP and after that passed we voted on the original motion and it passed.

## November- Meeting Review

Continued **From Page 3** 

Then there was a motion to vote on the proposal, after discussion, at the December meeting. Added to this motion was Mark's suggestion to post the proposal on the BBS's and to also do a mailing. After discussion the motion passed. There was one nay vote.

Next was the election of officers. First was the vote for president. There were two nominees: Tony Podraza, incumbent, and Carl Boll. At this time Carl declined and Tony was elected by acclamation. Second was the vote for three VPs. The nominees were Gene Brooks, incumbent, Ken Gideon, Eddie Kuns, Brian Schubring, and Carl Boll, incumbent. Elected were Gene Brooks, Eddie Kuns, and Carl Boll. Third was the vote for treasurer and there were three nominees: George Sclmeeweiss, incumbent, Bob Bruhl, and Mike Knudsen. George was elected. Lastly was election of secretary and the nomineewas Howard Luckey. He was elected

Congratulations to all of the officers. May your terms be very successful for you and for the club.

#### THE DEMO

After all of that there was a little time fora demo, and Howard was scheduled to demo Simply Better the word processorthat runs under RS basic. He had some trouble getting it started and because time was so short we decided to do the demo at the next meeting.

### History Of The CoCo

By Alfredo Santos

This is the third in the series of articles presented by Alfredo Santos. These Files were originally downloaded from Delphi and are reprinted with the author's permission.

THE THIRD YEAR (July '82 - June '83)

Despite rumors of its demise, the COCO celebrated its second birthday in fine health. With year 1 shrouded in mystery, and year 2 producing tons of information and software, what could we expect from year three??? ARCADE GAMES and HARDWARE!

First shown at the West Coast Computer Fair in February, George Associates' CoCo CP/M expansion unit hit the market in July. Although it looked impressive, who was going to drop \$1200.00 to upgrade a CoCo? Did anyone out there buy one of these??

In "the best get better" department, The Micro Works unveiled its disk based editor/assembler, MACRO-80C.

Tony Distefano's first COLOR CLINIC column in 68 MICRO explained why some CoCo's would not accept the double-speed poke,and DONALD J. SOMMER of Seattle, WA. details the steps required to upgrade a pre E-board CoCo to 64K.

CCN, inJuly, continued putting moreemphasisonFLEX, OS-9, and other CoCo operating systems but, features DARREL WRIGHT's utility to convert Telewriter text files from binary to ASCII and vice-versa, and some pictures taken at a Cincinnati TRS-80 users meeting. Page 4

*Great Stuff for your OS-9 System* 

We've been in the **software business** for over 10 years-and we've developed lots of excellent software over that time. We don't have room in this space to tell you everthina. but we'd love to send you our catalogue listing all of our products. Great stuff like our *Ved* text editor. Vprint text formatter, Cribbage, Magazine Index System. Ultra Label Maker, Vmail, amd more.

So you only get what you need. please specifiy OS-9 or 0S9/680001

# **Bob van der Poel Software**

**PO Box** 3S5 **P0 Box** 57

\.

Porthill, ID **Wynndel**, BC US 83853 **Canada VOB** 2NO *t* 

**Phone (604)-866-5772** 

Plans arc disclosed to offer CCN ONT APE and winners of the first CCN programming contest are announced. They were: J. VENTLING for the GEORGE C. SCOTT portrait, GARRY HOWARDforthe WILLIAMTELLOVERTURE,andREGENA 's COOKIE FILE program.

The RAJNBOW's first anniversary issue was a beauty!! Featuring its first full-color cover and typeset copy throughout, it's hard to believe that it started out in a drugstore a year ago. Rumors circulate that the 4K CoCo will be discontinued and a 64K version introduced in the near future.

The first CoCo hardware to reach the market in August includes F&D Associates' EPROM board, COLOR PORT from MAPLE LEAF SYSTEMS, BOTEK INSTRUMENTS' serial to parallel printer interface,plus SHAWN McCLENAHAN's article describing the installation of a Mod III keyboard (with numeric keypad) in the CoCo. 80 MICRO runs its first annual READER's POLL to find out the most popular software for Radio Shack machines.

With Frank Hogg writing the editorial in the August issue of CCN, things were really getting out of hand with all the FLEX material. There was the editorial, plus several full-page ads for his products, and of course his 64K KORNER. It seemed like CCN had turned into the Frank Hogg magazine.

Although a bit less technically oriented, if the Rainbow continues growing at its present rate, it will soon surpass CCN in size.

With the addition of his second **BBS,** Bob Rosen's Spectrum Projects was growing too. His ads now took up three full pages, and in August, include Eigen's one key entry utility, BASICAID. Both Basic Aid and another new single key entry utility, PLATINUM /

CONTINUED ON **PAGE** 5

### **History Of The CoCo**

#### Continued **From Page 4**

SOFrWARE's PLATINUM WORKSA VER offered much more the first such utility, SSM's Master Control.

MED SYSTEM started marketing its software.

The "eyes" have itll In September Tony Distcfano's Color Clinic column featured the eye-saving hardware mod which enabled the CoCo to display green characters on a black screen. Whenever I sit at my machine for hours on end (usually every night), I (eye) thank TONY "D".

MOTOROLA released a "souped-up" MC6883 which supposedly allows double-speed operation in the ALL RAM (64K.) mode but, it is never marketed.

New arrivals for the CoCo include Star-Kits' STAR-DOS, THE TOOLKIT from ARZIN,joysticks from ENDICOTT, Spectrum Projects' "gloom" stick. GAME WRITER from WASH-INGTON COMPUTER SERVICES (a \$129.00 program that helps write "super-action video games"), and software from a new company called ANTICO.

September's CCN issue (no date on the cover) featured a look at the CoCo's INTERPRET routine in Andy Phelps' Comment Comer column, CCXREF from MIKE DONAHUE,a fine debugging utility used to locate variables in BASIC programs, and the first review of Eigen's THE STRIPPER, a utility which removes spaces, comments and "packs" program lines.

The RAINBOW's 106 page September issue made it the BIGGEST CoComagazine in publication. Besides being their first official "theme" issue (education), and containing a readers ··•rvey, the RAINBOW's cover mentions support for the TOP 100 hputer.

The TDP was Tandy's first venture at marketing outside Radio Shack stores. The TDP 100, which was really a CoCo in a white case, was marketed by RCA distributors and would later be found to contain the F-board which would soon start showing up in the CoCo. Speculation was that the TDP venture would be successful. (I wonder if STEVE ODNEAL made that speculation)

In October, 68 MICRO went on line with its BBS, and Andy Phelps' last Comment Corner appears in CCN. This, for me, marks the beginning of the end of CCN.

TheRAINBOW,meanwhile,startedCHARLIE'sMACHINE, a column written by Charles J. Roslund, author of WAR KINGS.

#### DRAGON LTD.

This British CoCo-clone, had a similar software design but, featured some major hardware differences like full-travel keyboard. parallel printer port, and ROB monitor output. An American version would be available sometime in 1983.

Messages on COMPUSERVE's COLOR SIG rumored that a new CoCo magazine would debut in March of 1983, MSB (the folks who market the KITSZ lowerkit) had folded, and Radio Shack would market a 64K upgrade and a MULTI-PAK INTER-FACE in early 1983. BASIC TECHNOLOGY markets the first CoCo EXPANSION INTERFACE plus, a REAL TIME CLOCK/ . \LENDAR.

Just in time for Christmas, November releases include COLOR LOGO and a 4 color ORAPIDCS PRINTER from Radio Shack, Frank Hogg's *5* slot expansion called THE SOLUTION, and TELEWRITER/64. Other marketings are DUNKEY MUNKEY from INTELLECTRONICS, and MONKEY KONG by KEN KALISH of MED SYSTEM SOFTWARE. Although these are the first two "monkey" programs, the best is yet to come!

A premature ad for the SAMPO COLOR COMPUTER ran in BYTE magazine but, this CoCo clone never saw the light of day (in this country) although, a year later, I was told the machine was sold in Korea. With various disk systems available for the CoCo, the poortiming award went to JPC PRODUCTS CO. for their highspeed cassette system. I wonder how many systems were sold at the \$129.95 price?

-Lonnie Falk announced plans for **a big** CoCo show for the Spring of 1983 in Chicago. It will be called RAINBOWFEST! Lonnie also hints at an "electronic" RAINBOW in conjunction with Bob Rosen's BBS. November also gave us the first look inside the new TDP-100 computer, and the first review of Eigen's disk COLORCOM/E.

When I subscribed to CCN, it contained a lot of "basic" CoCo infonnation but, with the magazine stalled at the 90-100 page size **and Bill** Sias devoting more ad and colwnn space to FLEX, OS-9, GIMIX, and ham radio operations, I felt that the "basic" infonnation was being squeezed out. The opening item in the December issue was a tour through the OIMIX plant! Gimmie a break!!!

The last straw, for me, was the review for Radio Shack's POLARIS ROM-PAK.. Now, don't get me wrong, I thought POLARIS was one of Radio Shack's best games but, why a SECOND review? The first review appeared in the May/June issue. Maybe Bill Sias was trying to get on Tandy's good side??? He sure wasn't doing anything for mell

RAINBOW announced support for the DRAGON-32 in its December issue, its first "paperback" type square binding.

TOM MIX's king of the Donkey clones, DONKEY KING, is released just in time for Christmas. This was the best game ever done for the CoCo. Thanks TOM!!!!

#### DON'T BUG ME!

1982 closed out with a tip of my hat to the very inventive folks in Natick, Massachusetts for coming up with a very imaginative idea ..... DEBUG, as it was called. worked like this: You send these folks a program you wrote that may have bugs. If the program is interesting enough, they send your program to "people who like to stomp on other people's bugs". The understanding being that the program is sold. if debugged. and everybody shares in the profits! The ad asks for \$5.00 to accompany your "bugged" program, or \$9.00 for a cassette containing 20 or so "bugged" programs from other people, or \$12.00 for both. The thought of "buying" someone else's problems is a bit too bizarre, even for me.

JAKE COMMANDER, in January, predicted the arrival, early this year, of the British made DRAGON computer.

CCN started 1983 with a new cosmetic look including a new cover ("The Color Computer Magazine for 6809 users"} and newspaper quality pages. I liked the old "feel" better.

Peter Stark, one of the pioneer CoCo supporters, started including little "tips" in his ads. Peter is a real innovator both in software and advertising.

Cosmetic changes also appeared in the RAINBOW'sJanuary CONTINUED ON **PAGE 6** 

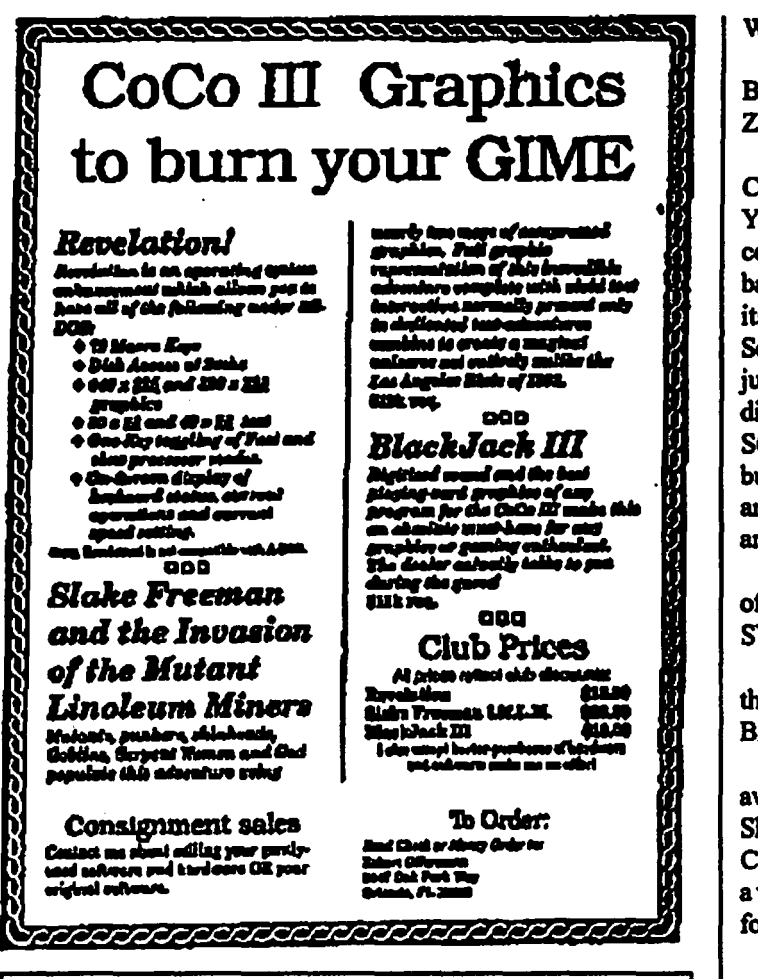

### **History Of The CoCo**

**Continued From Page 5** 

"ADVENTURE" issue with the first FRED CRAWFORD cover artwork! Fred brings a NORMAN ROCKWELL "feel" to the pages of the RAINBOW and I, for one, look forward to many more of FRED's works of art! This issue probably had the first centerfold ever in a computer magazine.

Other January events include MICRONIX SYSTEMS marketing the first keyboard for the CoCo, Dennis Lewandowski writes the RAINBOW CHECK, and dates are confirmed for the first RAINBOWFEST. It will be held in Chicago, April 22-24th.

In February, 68 MICRO eludes to the fact that they may be starting a CoCo publication to meet the explosion of "new" subscribers. Absent, for the first time since I have been reading 68 MICRO, are The Micro Works ads. Something was happening?

Most of the other February news included reports of CoCo products on display at last fall's COMDEX show in Las Vegas. The products included AMDEK's new 3 inch disk drives. WICO's joysticks and trackball, and the long awaited ZAXXON from DATASOFT.

The rumors were obviously true because, in March, the third CoCo magazine hit the news stands. Edited by KERRY LEICH-TMAN, THE COLOR COMPUTER MAGAZINE (TCCM for short) premiered with articles from Jake Commander, Bob Rosen,

WILLIAM BARDEN JR., and Dennis Kitsz.

March's "nuclear" issue featured the first RAINBOW SCORE-BOARD, an ad for ELITE SOFTWARE's ZAKSUND (the first ZAXXON-clone), plus the Mark Data keyboard.

In late April of 1983 users from across the United States and Canada (not to mention Great Britain, Germany, Hawaii, and the Yukon) descend upon Chicago to take part in the first ever CoCo convention, RAINBOWFEST! Estimated attendance for this 3 day bash is placed at around 10,000. On the sales floor, J&M unveils its JFD disk controller, while seminars are held by Don Inman, Fred Scerbo, Tom Nelson, Steve Bjork, and Charles Roslund, to name just a few. Other April showers include the cross reference index disassembly of 1.1 ROM, the first ad for Computerware's 64K SCREEN EXPANDER, word that Bob Rosen is now operating 3 bulletin boards, Jake Commander's first installment of the most ambitious commenting of the BASIC ROM ever, and the appearance of Datasoft's first ZAXXON ads.

May brings flowers and a cross reference index disassembly of the 1.0 EXTENDED BASIC ROM, plus a name change for MED SYSTEMS to SCREEN PLAY. What's in a name?

The Comment Corner column returns to CCN in June, authored by ANDREW HUBBELL, and a list of differences for BASIC 1.2, EXTENDED BASIC 1.1, and DISK BASIC 1.1.

CoCo's third year ends with two new releases. First: the long awaited and much rumored "new" Color Computer, the Radio Shack MC-10. Second: another Color Computer magazine. HOT COCO, a Wayne Green publication, debuted without so much as a word of credit to Dave Lagerquist for coining the name "CoCo" for the Color Computer......oh well, we will remember!

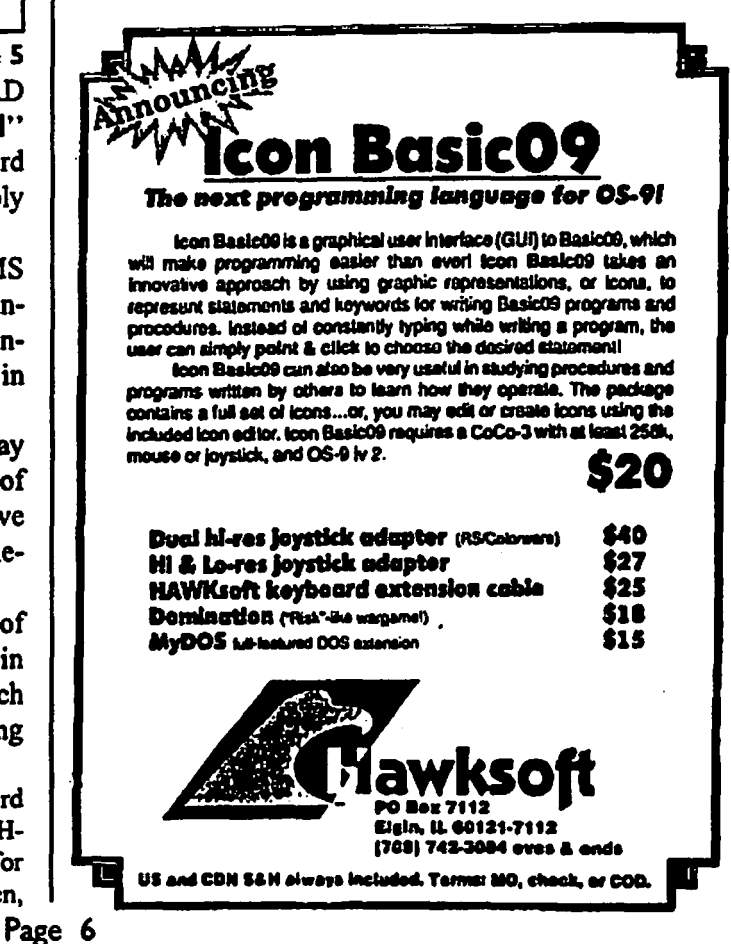

. F,Y,I

• Do you know just how fast ( or slow) your modem can he?

At 300 baud a 1 megabyte file takes 9 hours and 4 minutes to download!

At 1200 baud it takes 2 hours and 16 minutes.

At 2400 baud it takes 1 hour and 8 minutes.

At 9600 baud it takes 17 minutes.

### **No Bones About It!**

It has **been said** that there four bones in the skeleton of any organization.

The first bones arc the wishbones. They arc the ones who spend all their time wishing that someone else would do all the work.

The next ones arc the jawbones. They do all the talking but little of anything else.

The third set of bones are the knucklebones. They are the ones who lmock everything that everybody else tries to do.

Finally, there arc the backbones. They are the ones who get the load and do the work.

Recognize anybody?

### Chips **Ahoy!**

Just a short note for those of you who are Glenside Members... Most of you have heard that the Hitachi 63B09E is a pin-for-pin replacement for the 68B09E supplied as the original CPU for your CoCo. You have also heard of pricing in the 12-15 dollar range. "Well lookey here what I brought you!"

The Club has been able to procure Hitachi 63B09E CPU's at what I think is a fairly reasonable price (though I've been wrong before) and would like to pass that price on to you. Member cost is SB.OS plus shipping (about a buck and a half). Get George Schneeweiss's new address from page two and contact him if you want any.

For multiple chips, add about 35 cents per chip for additional postage. The chips will be sent in protective tubes, and they DO RUN COOLER!!!!! Not to mention the added advantages of the' 'native mode'' type patches to OS-9. .

I trust that you will be able to take advantage of this, Aother way in which we're trying to pass on POWER BUYING!!! After all, if we have the POWER!!!, we ought to spread it around, right?<br>
Page 7

### **fiead Bang Bug and Bang Bug and Bang Bug and Bang Bug and Bang Bug and Bang Bug and Bang Bug and Bang Bug and Bang Bug and Bang Bug and Bang Bug and Bang Bug and Bang Bug and Bang Bug and Bang Bug and Bang Bug and Bang Bu**

#### **By P.ogello Perea**

This is just a description of **a way** I found out which works to **keep the heads** of the floppy drives from **"banging"** whenever I restart the CoCo III after using OS-9.

As you know, the Tandy Disk Controller has a nasty habit of "loosing its heads''. and when accessed to perfonn a DIR or a LCAD, the heads, more often than not, bang themselves at the first access. After that, it's smooth  $\varepsilon$  ailing for the system (provided you don't press RESET on the back of the CoCo).

·One of the ways to get around this problem is a simple couple of POKEs as described on a text file found on Compuserve (pokes perfonned after a power up or a cold reset), and the other way is to perfonn a DIR on every drive of your system before turning off the CoCo (these two methods have worked with my system).

The two methods described work for RS-DOS, and I'm sure that almost every CoConut has encountered this problem and one way or another has resolved it.

Now, when it comes to OS-9, I always had the worry of continuousheadbangingaftcrexitingOS-9andusingRS-DOS.At this time I have not seen any patch. hack or document describing how to fix this problem with OS-9. So, I once thought.... "maybe by doing a DIR on both drives this problem will not be present, just as I do with RS-DOS...."; then, I wrote a simple "batch" file that I use before resetting the CoCo:

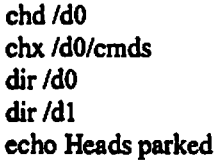

My system is configured to use 2 -40 trk drives at 6ms stepping rate in OS-9 Level II, and as *4* -single sided *35* trk drives in RS-DOS. The routine has worked so far without a hitch.

I'd like to have feedback on this. I'm pretty sure there isa more technical way to get around this, and maybe I'm just being lucky with the solution I came up with.

If any CoConut out there in Chicago lmows how to, or can direct me in finding the documentation on Compuserve or Delphi, please let me know. I'll be visiting Cup of CoCo pretty often (mostly weekends).

*(Rogelio Perea womat a radio station* in *Nogales Sonora, Mexico*  and is a recent user of the various Glenside **BBS'.**)

Opps...

Seems that we erroneously reported, a while back, that CoCoPRO! was publishing a new document, i.e., the Uptime Newsletter. The publication is actually the work of JWT Enterprises in Youngstown, OH. It is a fact that CoCoPRO! is working with JWT, and their combined efforts have produced a fine-looking, Jong-lasting (as in heavy stock paper) newsletter. Please accept our apologies for this error. **You can** contact JWT Enterprises at 5755 Lockwood **Blvd., Youngstown,** OH., 44512.

### **betters To The CoCo~123**

#### From

George Levka 1209 W. Hawthorne St. Arlington Heights. Il. 60005

Tony.

I just read your interview in the November Rainbow. and am interested in joining your group. I have a CoCo-3 with a disk drive and have lots of ~ programs which I purchased through ads in the Rainbow. including OS-9. which I have not yet **worked** with. I

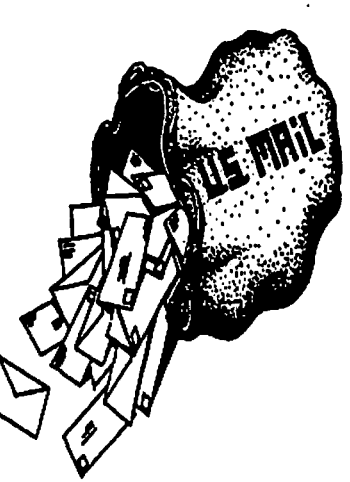

am enclosing a \$12.00 check for the first year membership. By the way. on looking at your last name. is this a Czech name?

#### Sincerely. George

James (Jim) A. Moore I ISO Rankin St.Bld.O Apt.#15 Stone Mountain.Georgia 30083

Mr. Podraza,

I won. as a prize at the Atlanta CocoFest, a 1993 membership in the Glenside Color Computer Club. I was given a membership card which I was told to mail to the Glenside Club to have it validated. I think I should keep the card, as it is the membership card and it already has your signature as president on it. If it is necessary for me to send it to you. I will of course do so. Until I hear from you regarding the the necessity of sending it to you. I will keep it. I am looking forward to being a member and I wonder if this membership entitles me to receive a newsletter.

Until I hear from you, Thank you for this prize.

Tony.

I sat down this morning and hooked up the CoCo 2 with the J&M Controller and my printer and I was very happy with the results. The J&M works pretty well with the CoCo 2. For the past 5 years I've been trying to remember what I did with a Disk Drive Diagnostic Program that I used to have. Now I remember, It's part of the J&M hardware. What a swprise finding it after all these years. The Parallel port on the J&M works really well with my printer. I hope I did this right.

I already had the radio station program written on my CoCo 3 using the mini controller. I fonnattcd a new disk using the J&.M which will allow you to specify 35 or 40 track or "R" for Radio

Shack compatibility. I used the "R". Then I backed up my Radio station program onto the J&M formatted disk, using the mini controller. I then installed the J&M controller and loaded the program from the J&M formatted disk and re-saved it. This is the end result. I have the radio station program saved using the J&M. controller on a J&M formatted disk.

Are you confused yet?....Shall I give you the Disneyland Theory? ..... No!. 1t would only make comprehension worse.

. Anyway the program runs with the J&.M without compatibility problems. Now for my 20 questions:

I am looking for help with a program in RS basic. I have written a direct access file program.....ie....OPEN "D",#1,"file name", 255.

The first problem I am having is deleting data in the file. ls it possible to flag this data so it is no longer read and later erased completely using another program? The second problem is shuffling the data so it doesn't always come up in the same order. I realize that shuffling the data would likely require reading a disk and writing to another at the same time. This is not a problem because I have a CoCo 3 w/ 2 floppies and all the other CoCo toys.

These are my most serious questions but while I'm at it, does anyone know of a print driver that will allow the use of MAX IO with my DMP 110 printer. The DMP 110 works well with CoCo MAXIII, but MAX 10 sends a CHRS(16) that the DMP 110 doesn't understand.

Rick Dennis RR. I. Box 183·1 Meredosia, Il 62665

*In tbt: n:cord format- somehow Bag a deleted record so next*  time you read it, you can tell that this record is deleted - and ignore *it Eg* • *use one byte as a flag.* 

Then write a second program which will read through this file, *wnting out all non-selected records to a new lilt:. When done, dt:lt:tt: tht: old lilt: and rename the new one to tht: old name. Viola*  - *compresst:d lilt: with deleted n:cords removed.* 

*For randomizing-rememberthatyoucangotoanyn:cordyou*  want, in any order, when you open that file "D" direct. Just put *the data into a flle in any order and throw* a *random number-* go to that record, ie. Don't re-order the file. Just read it in random *order!* 

Percy Hough writes: Saw your interview in the November '92 issue of The Rainbow magazine. Please sign me up for membership.

PERCY HOUGH 258 DOCKHAM RD COLUMBIA VILLE Ml 48421-9747

Dave Zook writes: I"ve got a CoCo 1 and CoCo 3. Also I'm an OS-9 user. DAVID J ZOOK 6633 N SHERIDAN RD CHICAGO IL 60626-4647 312-262-7744

L.T. Day writes: I'm trying to find a copy of Start OS-9 book and disk by Paul Ward. I"ve tried all of the advertisers in The Rainbow. If your club knows of anyone with a copy for sale, would you give them my name and address. Also, please send me information on joining your club.

L.T.Day POBOX4177

ZANESVILLE OH 43702

Page 8 CONTINUED ON **PAGE 9** 

## **Letters To The CoCo~123**<br>Continued From Page 8

Dave Gamer writes: Just eccived the November issue of The

:nbow and noticed your very interesting interview. As I am  $\lambda$ ng to keep up with the happenings of the CoCo, Disk BASIC and especially OS-9, I would like very much to become a member of the Glenside Color Computer Club and receive your newsletter, the CoCo-123. Since I live in Hawaii, trying to keep updated with the CoCo is practically nil, so I have to depend on the Mainland for all my info. Please infonn me of back issue availability of CoCo-123.

DAVID GARNER 1201 WILDER **AVE. APT** 1503 HONOLULU HI 96822

Steve Ostrom writes: I read about your computer club in the November '92 issue ofThc Rainbow. You folks seem to **be doing**  a good job for the CoCo community. Please keep up the good work. Enclosed is my check! STEVE OSTROM 12612 CEDAR LAKE RD MINNETONKA MN 55305-3944

Chuck Andrews writes: I was at the point of scrapping my CoCo's and entering into the MS-DOS environment until I saw the interview with your club president in the November issue of The Rainbow. I have always felt somewhat an orphan living in a rural area of Alaska about 100 miles from the nearest urban area and being the only CoCo user in this vicinity. The Rainbow and it's

Jertisers both dwindling have been my only contact with the 'otrtside. Needless to say it rekindled my desires to keep my current systems going as long as possible. I will be logging onto your BBS in the near future. Thanks for opening your membership to the world.

CHARLES ANDREWS 5464 DICKSON RD HC *60* BOX 3690 DELTA JUNCTION AK 99737-9455 907-895-4041

Mack Haynes writes: The interview in the November issue of The Rainbow is the first I have heard of the Glenside CoCo Club. It is really great to know (oops) that there are people like you working to keep our CoCo alive and well. All of the CoCo users I know of in our county have gone to MS-DOS. However. I still have a lot to learn about my CoCo am I'm planning on staying with it. Thanks! MACK HAYNES 3185 BUCKINGHAM WAY

NICE CA 95464 [That *(oops)*, Mack says, is because he works on an ambulance and got a call in the middle of his letter.<sup>1</sup>

Ibrahim Picard writes: I learned about the Glenside Color Computer Club in the CoCo Friends Disk Magazine. Although  $I$  am a  $\Big|$  Sincerely, long distance from Illinois, I am still interested in joining your club. I have two CoCo-3s (one for backup) that I want to use for  $\|$  Luis E. Tanón

mateur Radio Applications. It is too bad Radio Shack dumped other outstanding computer line. I also have a TRS-80 Model 4D. The hardware is disappearing fast. so it is good that there are still magazines and clubs to support the machine. Please tell me what I must do to join your club. I would also appreciate info on any CoCo bulletin Boards in your area. Thanks for your help. fflRAHIM G PICARD 501 HUDSON DRIVE WESTLAKE LA 70669

*Ibrahim, you might wish to contact Tony Sokol, W9JXN, about the* CoCo items he is selling. He ran his CoCo in his HAM Shack, *IU.'IIIUJ8 WEFAX; R1TY and the llkes. Look for ms ad* m *tbis aewslt:tter.* 

Christine Megens writes: After reading in THE RAINBOW that "CoCo-ists" from out of your area can be members of Glenside, I decided I would be happy to join. ifl may.

My setup includes a 64K CoCo 2,a 512K CoCo 3, MagnavoxRGB monitor, a pair of 5 1/4• DSDD floppy drives. and a DMP105 printer. A few weeks ago I bought OS-9 and Multi-Vue, and wish I had made the step years ago. It's Marvellous! As you can see, I don'thavea modem(accessingBBS• isjusttoocostlyintelephone charges, especially to the U.S.,) and so no access to the public domain software that exists for OS-9. What I have now is rudimentary. I have tried to contact the OS-9 Users Group in Florida, but received my letter back marked 'moved - unknown''. Do you know if the group still exists and where they moved to? I am very glad that there are still CoCo clubs around. There arc none in our area. I accidently came across one "CoCo-ists" fairly close by. and we're helping each other out every time we arc stumped by something regarding OS-9. I really like more outside infonnation besides my RAINBOW.

CHRlSTINE MEGENS RR# 1 FERGUS ONT NIM 2W3 CANADA

Luise E. Tan6n Garcia Calle #2, M-12 Dos Rios, Bayamon Puerto Rico, 00956-61

To Tony Podraza, President of the Glenside CoCo Club.

Hi, I am Luis E. Tanón Garcia from Puerto Rico, and since the CoCo club of P.R. seems to have vanished, I asked Rick Cooper. from Ricks Computer enterprise, Ifhe knew of a CoCo Club in the United States. that accepted members from outside the United States. He told me that perhaps you could helpme, and directed me to issue #4 of CFDM where I found your address. I own a 512K CoCo3, FD-502 drive, CM-8 monitor. Citizen 120D printer, Hayes 1200 Smartmodem, CoCoPro! RS232 pack. and over 70 disks filled with Rs-DOS and OS-9 programs.

I would really like to become a part of your Club because I'm really a CoConut. I hope to hear from you very soon.

Page 9

### **Rumours**

#### المؤوج أتألمهن الدائدة فارتقاف وموضعاتكم بالمضضا

By Frank Swygert

Sometime ago, the CoCo community was teased with the possibility of a comprehensive "History of the CoCo". Unfortunately, that attempt fell through the ice and the author has moved on to another operating environment. IBM. No, it's not what you think. "I Bought a Mac." The writer STILL has his intelligence. (Remember, INTEL is less than half of intelligence.) Anyway ...

There is reported to be in the pipeline, another comprehensive history. This work is targeted to be released in the middle of 1993. There will be 80-100 pages of 4-1/4 by 5-1/2 dimension printed in ten point pitch, for those of you who understand such things. Also listed will be some of the most current vendors, clubs, and the like. Pricing is targeted at the \$25 range for a soft covered version. If ,offcrcd,hardboundvcrsionswouldbe\$12-\$18additional (whewee! I'm glad that I'm not in the printing/marketing business.) And here isa GLENSIDE exclusive, the author is looking for artwork forthe cover.

For more infonnation as it is released, keep your eyes peeled on the CoCo-123. If you might be interested in collaborating on the cover with the author, contact Frank SwygertofFama Systems.

*See his add below/* 

#### **RETURN OF THE RASCAN DIGITIZER!!!**

The BEST CoCo Video Digitizer is now again availablel 320x200 to 640x200, color scans with 512K and filters! Plug, into JoyaUck **ports. See Rainbow review, Dec. 1990, pg. 83. INTRO SPECIAL: Send \$40 clown and get a**  Nascan for only \$1401 Shipped from Australia; allow 8-10 weeks. Full payment only \$135. Offer expires SO Nov. 1990. **REGULAR PRJCB; \$171** 

NEW ITEM: OS-9 Involce/Inventory Manager. Print involces by typing customer info then selecting part number from listi Complete with Basic-09 source. Multi-user, Level I or II. Requires Basic-09. \$24.95

**OTHER FARNA ITEMS**<br>The CoCo Family Recorder - genealogy system. CC3, 80 column monitor, 2 drives- \$24.95 **OM Quick Rcrcrencc** Gulde· desktop rcf'crenccl· \$7.95 Patch O8-9 - 2 disks of most used patchea&utilities. auto patches w/512K. mlnlmum of 2 4or DS drlvel. **\$5.00 w/QRO, \$7.80 akme**  Little **Black Book•** address/phone database- \$7.IO Video Tape Organizer-video library database- \$7.50 **L8B** & **WO-both DnlJ' \$11.6011**  Keep-Trak- general accounting. CC 1,2,S- \$24,95<br>Accounts Receivable for K-T- \$10 (\$20 alone)<br>Omega File- menu driven database. CC 1,2,S- \$24.95<br>Programming the 6809- Assembly language book recommended by Motorola &. Marty Goodman· **\$22,911** 

*·················-·-•:::::::::::::::::::::::::::::* 

#### FARNA Systems

904 2nd Avenue, **Wamer Robina, GA 91098**  Fhone 912•328-7859 **Add \$1.&0 8&B** (GA add 5% tmd

### Product Review

Alright! Alright! Alright! I've become addicted to a very strong habit. It really is bard to break an addictive habit, did you know that? No, I'm not making reference to any chemical imbalance that I may be subjecting my body to, though lack of sleep could count in that area.

What I am referring to is the pack of games with which I returned from the Atlanta CoCoFEST! The Variations of Solitaire by Colorsystems is truly captivating. So easy and honey & beelike are they to play that my wife, who has put up with her computer-widow role in our marriage for ten years, is finally getting back at me by not letting me at the keyboard because SHE WANTSTO PLAY!!!!! And is she mad at me for showing her the game. Now get this straight. ... in ten years, she bas spent maybe 2-3 hours cumulatively at the keyboard. In less than six weeks, she has spent 4-6 hours at the keyboard trying to win more than the average of 13% of her games. (Sorry! Game Overll)

Setting up is easy. I'm not using the Multi-Vue system, so all I did was to copy all the game files into the commands directory and type "solitaire". The setup program comes up first and I have to think real bard to figure out that I have an ROB monitor; am using a HI-RES joystick interface; and am accessing the right joystick port. Then I have to choose which variation I wantto play. I have a choice of five variations; Pyramid. Klondike (popular or Las Vegas style), Spider, Poker, and Canfield. Each has an assist mode; some have an animate mode where the cards travel across the screen to the locations that you move them; each can be 'mou:ed' or played from the keyboard (the mouse is more convenient and quicker in movement); and all of them are maddenly like the true randomness of regular card decks when shuffled. Zack, I take my bat off to you. A very good job of programming.

### fiaze In Color

#### By Donald Hicks

 $\overline{a}$ 

<u>. •</u>

To those of you who were not in Atlanta, I'd like to extend a cheery hello and say that I regret not having met you there. When I wandered past your booth, I noticed that your members who were there bad Brian White's wondcrtul screensaverprogram(forOS-9, named "maze") running on one of the monitors. I just happened to remark that it looked much better in color - rather than the monochrome version which Brian bad released and was being displayed.

That idle remark was prompted by my belief that it was general knowledge that the program can be enjoyed in color with very simple changes. I had discovered quite some time back that it was a trivial exercise to modify the executable module with dEd, Zapper or any other disk file editor to do so. I bad passed the information along to all the local OS-9 folks here in the Mobile area and requested that it be uploaded to the major on-line services (I don't **do any** telecommunications, but **can be** reached through Ed Jones at his CoCo-'Plus BBS; **RiBBS** FIDO Net node 1 :3625/461.0 at 205-341-1616).

To make an already overlong story short, Tony Podraza suggested that I submit a short article to CoCo-123 explaining the modifications. I accepted. and here it is:

The best way to introduce these few simple changes is with Page IO CONTINUED ON **PAGE** 12

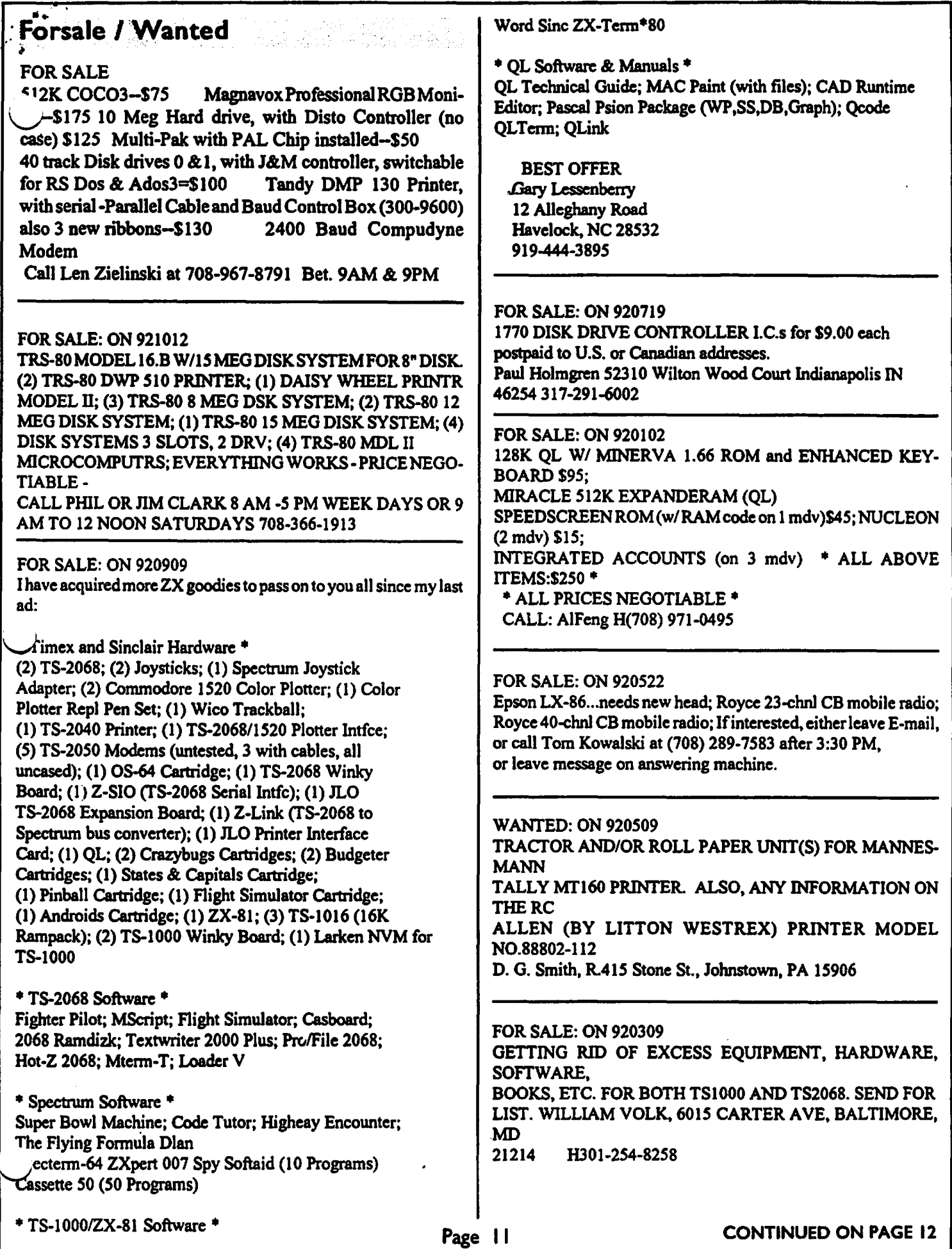

 $\hat{\mathcal{A}}$ 

 $\bullet$ 

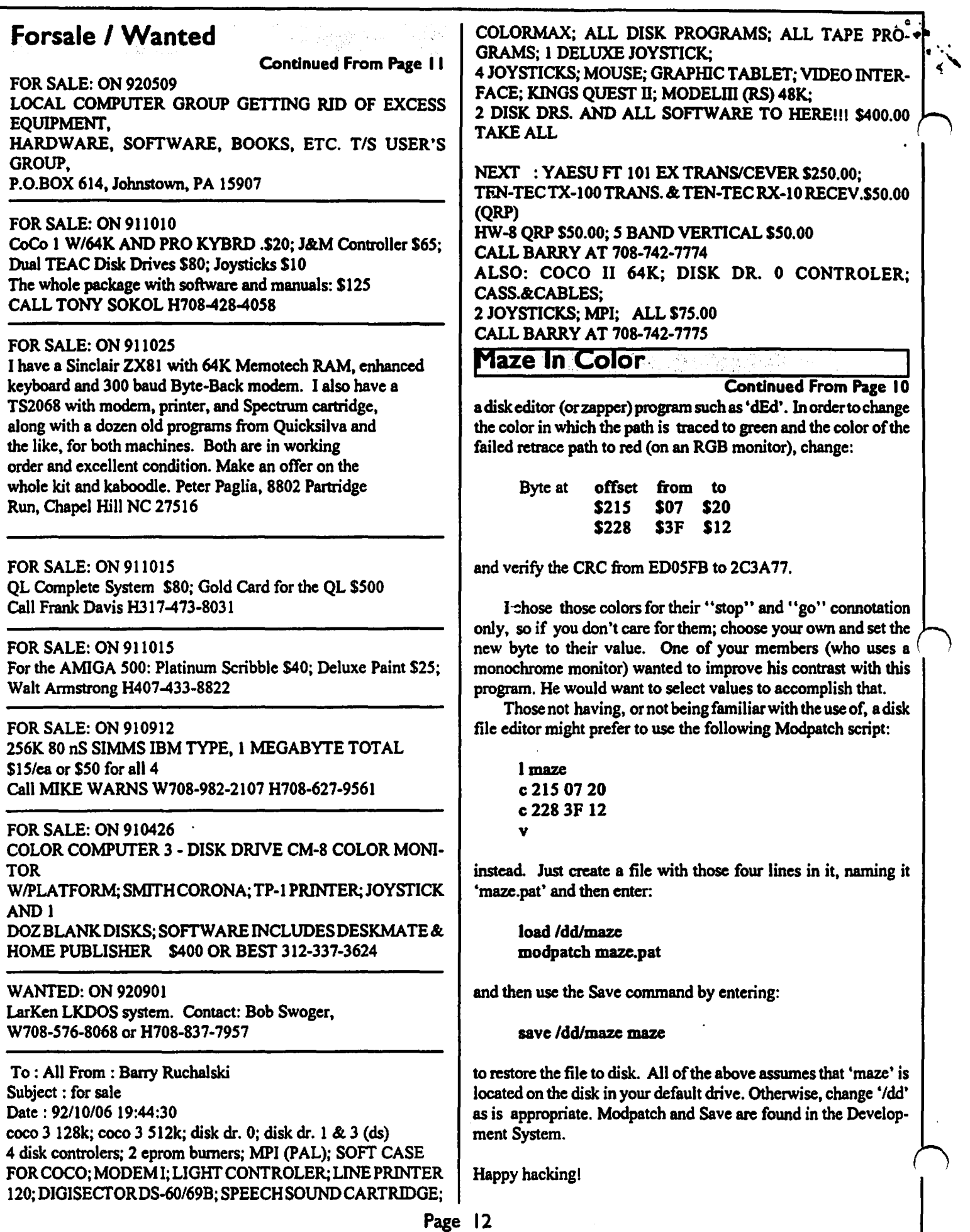